### Testing: Tasty

We will use the **Tasty** implementation of **hunit**, which is based on the Junit testing framework in Java.

Here are some useful links:

https://caiorss.github.io/Functional-Programming/haskell/UnitTest\_Hunit.htm

http://hackage.haskell.org/package/HUnit

http://hackage.haskell.org/package/tasty

hunit enables you to create a hierarchical tree structure of tests, based on

- O **Assertions** -- True or false assertions about the behavior of your code
- o Test Cases -- Sequences of related assertions, which fail or succeed as a whole.
- o **Test Groups** Lists of Test Cases or other Test Groups

#### Testing: Assertions

You test your code by making **assertions** about the values returned by your code. There are two useful ways to do this, the first is

```
assertBool :: String -> Bool -> Assertion
```

This function takes a Boolean expression (something about your code you want to be true) and an error message. Your error message will be printed if the expression is false.

#### Examples:

```
assertBool "3 is not less than 2!" (3 < 2)
assertBool "4 in [2,3,4]?" (elem 4 [2,3,4])
```

#### Testing: Assertions

A second, and even more useful is

```
assertEqual :: (Eq a, Show a) => String -> a -> a -> Assertion
```

This is similar to the previous, except that you give it two expressions, typically the correct value you expect, and a call to some function to produce that value; again, if they are not equal, then the error message is printed out.

```
assertEqual "factorial 5 = ?" 120 (factorial 5)
```

An abbreviation for this assertion (without a warning message) is provided using the infix operator (@=?) so the previous assertion could be written as

```
120 @=? (factorial 5)
```

however this does not allow you to give an error message.

### Testing: Test Cases

A test case is a single assertion or a sequence of assertions in a do expresssion.

A test case succeeds ("OK") if all the assertions are true, and fails ("FAIL") otherwise; thus a sequence of assertions in a do expression act like they are connected with "and" (&&).

Test cases have labels which are printed out when the result is reported.

#### Example:

```
testCase "Singular Test Case" $ assertBool "What??" True
testCase "Sequence of Tests"
   do assertBool "should be true" True
    assertEqual "(2+1)/= 5 !" (2+1) 5
   assertEqual "4 /= 2 !" 4 2
```

The second testCase will succeed only if all three of the assertions succeed.

#### Testing: Test Groups

A **test group** is simply a label and a list of test cases.

Each of the test cases will be tested individually and reported. Make sure to put a comma after each test case, since this is a list!

You may have to use parentheses to make sure they get parsed correctly.

You can nest test groups, essentially creating a tree of test cases, which will be displayed indented when the tests are run.

| Project                                                                                                    |                          |           |           |  |
|----------------------------------------------------------------------------------------------------|--------------------------|-----------|-----------|--|
|                                                                                                    | Q Search                 | Q Search  |           |  |
| Name                                                                                                    | Date Modified            | Size      | Kind      |  |
| dist in the state of the state of the state | Apr 23, 2019 at 11:04 PM |           | Folder    |  |
| dist-newstyle                                                                                                    | Apr 23, 2019 at 10:59 PM |           | Folder    |  |
| Misc                                                                                                    | Apr 20, 2019 at 5:18 PM  |           | Folder    |  |
| ▼ isrc                                                                                                    | Today at 8:41 PM         |           | Folder    |  |
| 💪 Ast.hs                                                                                                    | Today at 3:31 PM         | 10 KB     | Haskell   |  |
| Check.hs                                                                                                    | Today at 3:37 PM         | 6 KB      | Haskell   |  |
| 🗟 EnvUnsafeLog.hs                                                                                                    | Apr 22, 2019 at 2:00 PM  | 3 KB      | Haskell   |  |
| 🗟 Eval.hs                                                                                                    | Apr 23, 2019 at 11:33 PM | 20 KB     | Haskell   |  |
| Exec.hs                                                                                                    | Apr 15, 2019 at 8:37 PM  | 322 bytes | Haskell   |  |
| la HelpShow.hs                                                                                                    | Apr 23, 2019 at 11:11 PM | 1 KB      | Haskell   |  |
| 💪 Main.hs                                                                                                    | Apr 23, 2019 at 2:06 PM  | 40 bytes  | Haskell   |  |
| arser.hs                                                                                                    | Today at 8:00 PM         | 24 KB     | Haskell   |  |
| arserMonad.hs                                                                                                    | Apr 23, 2019 at 11:06 AM | 7 KB      | Haskell   |  |
| Repl.hs                                                                                                    | Apr 21, 2019 at 10:51 PM | 1 KB      | Haskell   |  |
| TypeCheckingExample.hs                                                                                                    | Apr 22, 2019 at 8:27 AM  | 2 KB      | Haskell   |  |
| Static Type Checking Code                                                                                                    | Apr 21, 2019 at 9:35 PM  |           | Folder    |  |
| ▼ intests                                                                                                    | Today at 8:40 PM         |           | Folder    |  |
| CheckTest.hs                                                                                                    | Today at 2:41 PM         | 289 bytes | Haskell   |  |
| 🗟 EvalTest.hs                                                                                                    | Today at 3:05 PM         | 289 bytes | Haskell   |  |
| ExampleTest.hs                                                                                                    | Today at 7:45 PM         | 3 KB      | Haskell   |  |
| 💪 Main.hs                                                                                                    | Today at 7:48 PM         | 2 KB      | Haskell   |  |
| ParserTest.hs                                                                                                    | Today at 7:56 PM         | 838 bytes | Haskell   |  |
| Project.cabal                                                                                                    | Today at 7:38 PM         | 819 bytes | Emacs     |  |
| Notes.txt                                                                                                    | Apr 15, 2019 at 4:24 PM  | 361 bytes | Plain Tex |  |

```
Project.cabal
             × 🗐 🥱 🐰 🖺 💁
                      Project
name:
version:
                      0.1.0.0
synopsis:
homepage:
author:
                      Wayne Snyder
                      waysnyder@gmail.com
maintainer:
category:
build-type:
                      Simple
cabal-version:
                      >=1.10
library
                      Ast, Eval, Check, Parser, EnvUnsafeLog
  exposed-modules:
  other-modules:
                      ParserMonad, HelpShow
                      -fwarn-incomplete-patterns -fwarn-incomplete-uni-patterns
  ghc-options:
  build-depends:
                      containers, base >= 4.7 \&\& < 5
 hs-source-dirs:
                      src
  default-language:
                     Haskell2010
test-suite test
  default-language: Haskell2010
  type: exitcode-stdio-1.0
  hs-source-dirs: tests
  other-modules: ExampleTest
 main-is: Main.hs
  other-modules: ExampleTest
  build-depends:
      containers, base >= 4.7 \&\& < 5
    , tasty >= 0.7, tasty-hunit
              , Project
```

```
Main.hs<tests>
             × 🗐 🦠 🐰 🛅 🔇
module Main where
import System.Environment
import Test.Tasty (defaultMain, testGroup, TestTree)
-- import all the files where tests of various files/features are located
import ExampleTest
-- Look at the comments in ExampleTest.hs for details on how to write tests
-- this will set up how to run this test suite
main =
   do
       setEnv "TASTY_TIMEOUT" "40s"
       setEnv "TASTY_QUICKCHECK_TESTS" "1000" --TODO: I never trust less than 10000
       setEnv "TASTY QUICKCHECK MAX SIZE" "50"
        defaultMain testSuite
       unsetEnv "TASTY TIMEOUT"
       unsetEnv "TASTY_QUICKCHECK_TESTS"
       unsetEnv "TASTY_QUICKCHECK_MAX_SIZE"
-- testSuite is a mast list of all tests you want to perform in all the various testing files
testSuite = testGroup "allTests" -- the name of this test group
                      -- list here the name of all tests from those files you want to run
      ExampleTest.tests
```

```
module ExampleTest where

import Test.Tasty (testGroup)
import Test.Tasty.HUnit (assertEqual, assertBool, testCase, (@=?))

tests = testGroup "ExampleTest"

[
testCase "Simple integer: " $ assertBool "Should not be printed" True,

testCase "Simple float" $ do assertBool "True /= True !" True

assertBool "Reaches this one" False

assertBool "Doesn't reach this one" False,

testCase "Is 5 == 5?" $ assertEqual "Should not be printed" (5) (5),

testCase "Is 5 == 4?" $ (5) @=? (4)
```

```
Project $ cabal new-test
Resolving dependencies...
Build profile: -w ghc-8.6.3 -01
In order, the following will be built (use -v for more details):
 - Project-0.1.0.0 (lib) (configuration changed)
- Project-0.1.0.0 (test:test) (configuration changed)
Configuring library for Project-0.1.0.0..
Preprocessing library for Project-0.1.0.0..
Building library for Project-0.1.0.0..
Configuring test suite 'test' for Project-0.1.0.0..
Preprocessing test suite 'test' for Project-0.1.0.0..
Building test suite 'test' for Project-0.1.0.0..
Running 1 test suites...
Test suite test: RUNNING...
allTests
  ExampleTest
    Simple integer: : OK
    Simple float:
                      FAIL
      tests/ExampleTest.hs:81:
      Reaches this one
    Is 5 == 5?:
                      \bigcirc K
    Ts 5 == 4?:
                      FATL
      tests/ExampleTest.hs:86:
      expected: 5
       but got: 4
2 out of 4 tests failed (0.00s)
Test suite test: FAIL
Test suite logged to: /Users/snyder/Dropbox (BOSTON
UNIVERSITY) / Documents/Teaching/CS320/Web/Homeworks and
Labs/Project/dist-newstyle/build/x86 64-osx/ghc-8.6.3/Project-
0.1.0.0/t/test/test/Project-0.1.0.0-test.log
0 of 1 test suites (0 of 1 test cases) passed.
cabal: Tests failed for test:test from Project-0.1.0.0.
```

```
module ExampleTest where

import Test.Tasty (testGroup)
import Test.Tasty.HUnit (assertEqual, assertBool, testCase,

tests = testGroup "ExampleTest"

[
testCase "Simple integer: " $ assertBool "Should not
testCase "Simple float" $ do assertBool "True /= Tru
assertBool "Reaches thi
assertBool "Doesn't rea

testCase "Is 5 == 5?" $ assertEqual "Should not be put testCase "Is 5 == 4?" $ (5) @=? (4)

]
```

Quickcheck, which is used by Tasty, is a way of automatically generating tests cases. We will use it to automatically generate Ast expressions to see if our parser and showPretty functions are indeed consistent:

```
For any ast a: a == parse parser $ showPretty a 0
```

Here is a useful link:

https://begriffs.com/posts/2017-01-14-design-use-quickcheck.html

**Quickcheck** enables you to create random expressions in your ast by generating all possible expressions under a certain size limit.

build-depends:

, TestingExample2

containers, base >= 4.7 && < 5

, tasty >= 0.7, tasty-hunit, tasty-quickcheck

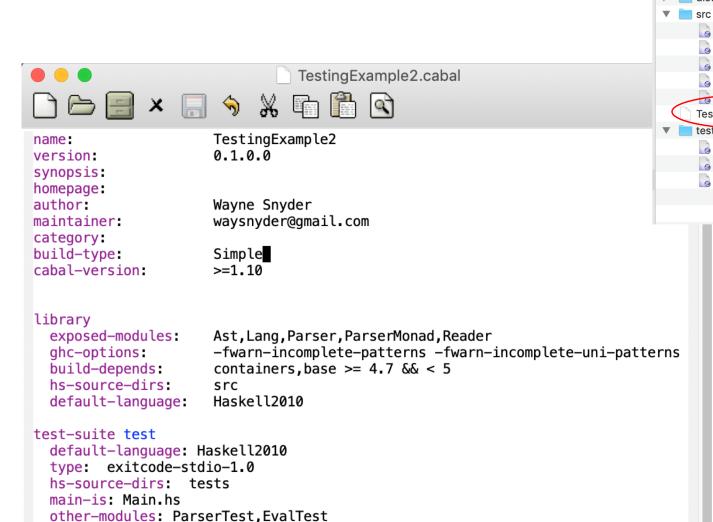

TestingExample2

•

**Ⅲ** Ⅲ Ⅲ ₩ ∨ ★ ∨

ParserMonad.hs Reader.hs

TestingExample2.cabal

EvalTest.hs

ParserTest.hs

Main.hs

dist-newstyle

Ast.hs Lang.hs Parser.hs

tests

Name

#### Main.hs

```
module Main where
import System.Environment
import Test.Tasty (defaultMain, testGroup, TestTree)
                                                                                  ▼ tests
-- import all the files where tests of various files/features are located
import ParserTest
import EvalTest
import Ast
import Lang
import Parser
-- Look at the comments in ExampleTest.hs for details on how to write tests
-- this will set up how to run this test suite
main =
    do
        setEnv "TASTY_TIMEOUT" "40s"
        setEnv "TASTY QUICKCHECK TESTS" "1000" --TODO: I never trust less than 10000
        setEnv "TASTY QUICKCHECK MAX SIZE" "50"
        defaultMain testSuite
        unsetEnv "TASTY TIMEOUT"
        unsetEnv "TASTY QUICKCHECK TESTS"
        unsetEnv "TASTY_QUICKCHECK_MAX_SIZE"
-- testSuite is a mast list of all tests you want to perform in all the various testing files
testSuite = testGroup "allTests" -- the name of this test group
                      -- list here the name of all tests from those files you want to run
      parserTest,
      evalTest
```

```
Name

I dist-newstyle

I src

Ast.hs

Lang.hs

ParserMonad.hs

Reader.hs

TestingExample2.cabal

I tests

FarserTest.hs

ParserTest.hs
```

#### ParserTest.hs

```
TestingExample2.cabal
module ParserTest where
                                                                                       ▼ | tests
                                                                                            EvalTest.hs
import Test.Tasty (testGroup)
                                                                                            Main.hs
import Test.Tasty.HUnit (assertEqual, assertBool, testCase)
                                                                                             ParserTest.hs
import Test.Tastv.OuickCheck
-- Import all the modules you need to do the test
import ParserMonad (parse)
import Ast
import Parser (parser)
— This will generate random instances of types
instance Arbitrary Ast where
    arbitrary = sized arbitrarySizedAst
-- recursively and randomly generate instances up to a given size limit
arbitrarySizedAst :: Int -> Gen Ast
arbitrarySizedAst m | m < 1 = do i
                                      <- arbitrary -- will choose a random Integer
                                      <- elements ["x", "y", "z"] -- will choose random element from the list
                                 node <- elements [LiteralInt i, Var x] -- so put all the non-recursive Ast expressions here
                                 return $ node
arbitrarySizedAst m | otherwise = do l <- arbitrarySizedAst (m `div` 2) -- get ast half as big
                                     r <- arbitrarySizedAst (m `div` 2) -- ditto
                                     x <- elements ["x", "y", "z"]
                                                                     -- will choose random element from the list
                                     ifAst <- arbitrarySizedIf m</pre>
                                     node <- elements [Plus l r,</pre>
                                                                     — list here all your binary Ast constructors
                                                       Sub l r.
                                                       Mult l r.
                                                       ifAst,
                                                                   -- will choose from if expressions
                                                       Let x l r — this one takes a string and two asts
                                     return node
```

TestingExample2

dist-newstyle

Ast.hs

Lang.hs
Parser.hs
ParserMonad.hs
Reader.hs

Name

▼ src

#### ParserTest.hs

TestingExample2

**Ⅲ** □ □

dist-newstyle

Ast.hs

Lang.hs
Parser.hs
ParserMonad.hs
Reader.hs

TestingExample2.cabal

Name

▼ src

▼ | tests

```
EvalTest.hs
                                                                                                            ParserTest.hs
-- recursively and randomly generate instances up to a given size limit
arbitrarySizedAst :: Int -> Gen Ast
arbitrarySizedAst m | m < 1 = do i
                                       <- arbitrary -- will choose a random Integer
                                        <- elements ["x", "y", "z"] -- will choose random element from the list
                                  node <- elements [LiteralInt i, Var x] -- so put all the non-recursive Ast expressions here
                                  return $ node
arbitrarySizedAst m | otherwise = do l <- arbitrarySizedAst (m `div` 2) -- get ast half as big
                                       r <- arbitrarySizedAst (m `div` 2) -- ditto
                                      x <- elements ["x", "y", "z"] -- will choose random element from the list
                                       ifAst <- arbitrarySizedIf m</pre>
                                       node <- elements [Plus l r,</pre>
                                                                        -- list here all your binary Ast constructors
                                                         Sub l r,
                                                         Mult l r,
                                                         ifAst,
                                                                        -- will choose from if expressions
                                                                        -- this one takes a string and two asts
                                                         Let x l r
                                       return node
-- break in thirds for mix-fix operators which have three separate sub-asts
arbitrarySizedIf :: Int -> Gen Ast
arbitrarySizedIf m = do x <- arbitrarySizedAst (m `div` 3)</pre>
                         v <- arbitrarySizedAst (m `div` 3)</pre>
                         z <- arbitrarySizedAst (m `div` 3)</pre>
                         return $ If x y z
parserTest = testGroup
      "parser Test"
      testProperty "parse should return the same AST when fully parenthesized" $
                   ((\ x -> Just (x , "") == (parse parser $ showFullyParen x)) :: Ast -> Bool),
      testProperty "parse should return the same AST when pretty printed" $
                   ((\ x \rightarrow \text{Just } (x , "") == (\text{parse parser } \text{showPretty } x \ 0)) :: Ast \rightarrow Bool)
```

#### EvalTest.hs

```
module EvalTest where
import Test.Tasty (testGroup)
import Test.Tasty.HUnit (assertEqual, assertBool, testCase)
import Test.Tasty.QuickCheck
-- Import all the modules you need to do the test
import Ast
import Parser
import Lang
zero = (LiteralInt 0)
one = (LiteralInt 1)
none = (LiteralInt (-1))
two = (LiteralInt 2)
ntwo = (LiteralInt (-2))
three = (LiteralInt 3)
nthree = (LiteralInt (-3))
four = (LiteralInt 4)
nfour = (LiteralInt (-4))
evalTest = testGroup
      "Eval Test"
         testCase "Basic Arithmetic" $
              assertEqual "2 + 4 =? "
                                               (exec (Plus two four))
              assertEqual "2 + -1 =? "
                                               (exec (Plus two none))
              assertEqual "2 - 4 =? "
                                          (-2) (exec (Sub two four))
              assertEqual "2 - (-4) =? " 6
                                               (exec (Sub two nfour))
              assertEqual "3 * 2 =? "
                                               (exec (Mult three two))
              assertEqual "2 * -2 =? "
                                          (-4) (exec (Mult two ntwo)),
```

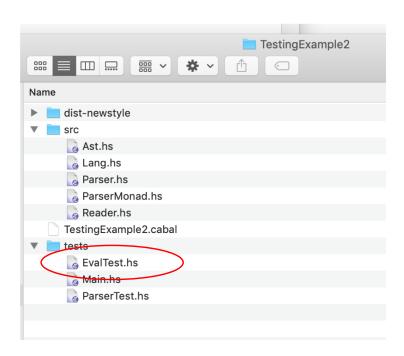

#### EvalTest.hs

```
evalTest = testGroup
     "Eval Test"
        testCase "Basic Arithmetic" $
             assertEqual "2 + 4 =? "
                                        6 (exec (Plus two four))
             assertEqual "2 + -1 =?" 1 (exec (Plus two none))
             assertEqual "2 - 4 =? " (-2) (exec (Sub two four))
             assertEqual "2 - (-4) =? " 6 (exec (Sub two nfour))
             assertEqual "3 * 2 =?" 6 (exec (Mult three two))
             assertEqual "2 * -2 = ?" (-4) (exec (Mult two ntwo)),
        testCase "Compound Arithmetic" $
             assertEqual "2 * (3 + 3) * (2 - 4) =?" (-24) (exec (Mult two (Plus three three)) (Sub two four))),
        testCase "If Statements" $
           do
             assertEqual "if 3 then 4 else 2 =?" 4 (exec (If three four two)) assertEqual "if 0 then 1 else 4" 4 (exec (If zero one four))
             assertEqual "if 3 * 0 then 1 else 2 =? " 2 (exec (If (Mult three zero) one two))
             assertEqual "if 3 * 2 then 1 else 2 =? " 1 (exec (If (Mult three two)) one two)),
        testCase "Let Statements" $
             assertEqual "let x = 4 in x * 2 =?"

8 (exec (Let "x" four (Mult (Var "x") two)))

assertEqual "let x = 4 * -2 in x - 2 =?"

(-10) (exec (Let "x" (Mult four ntwo) (Sub (Var "x") two)))
             assertEqual "let x = 2 in let y = x + 1 in y * 2 = ?" 6 (exec (Let "x" two (Let "y" (Plus (Var "x") one) (Mult (Var "y") two))))
```

TestingExample2

**Ⅲ** Ⅲ Ⅲ ₩ ∨ ₩ ∨

Name

▼ src

dist-newstyle

Ast.hs

Lang.hs
Parser.hs
ParserMonad.hs

```
TestingExample2 $ cabal new-test
Build profile: -w ghc-8.6.3 -01
In order, the following will be built (use -v for more details):
- TestingExample2-0.1.0.0 (test:test) (first run)
Preprocessing test suite 'test' for TestingExample2-0.1.0.0..
Building test suite 'test' for TestingExample2-0.1.0.0..
Running 1 test suites...
Test suite test: RUNNING...
allTests
  parser Test
    parse should return the same AST when fully parenthesized: OK (0.17s)
      +++ OK, passed 1000 tests.
    parse should return the same AST when pretty printed:
                                                                OK (0.15s)
      +++ OK, passed 1000 tests.
  Eval Test
   Basic Arithmetic:
                                                                0K
   Compound Arithmetic:
                                                                0K
   If Statements:
                                                                0K
                                                                0K
    Let Statements:
All 6 tests passed (0.32s)
Test suite test: PASS
Test suite logged to: /Users/snyder/Dropbox (BOSTON
UNIVERSITY)/Documents/Teaching/CS320/Web/Homeworks and
Labs/TestingExample2/dist-newstyle/build/x86_64-osx/ghc-8.6.3/TestingExample2-0.1.0.0/t/
.0.0-test.log
1 of 1 test suites (1 of 1 test cases) passed.
```